## График публичного информирования налогоплательщиков ИФНС России по г. Ступино Московской области

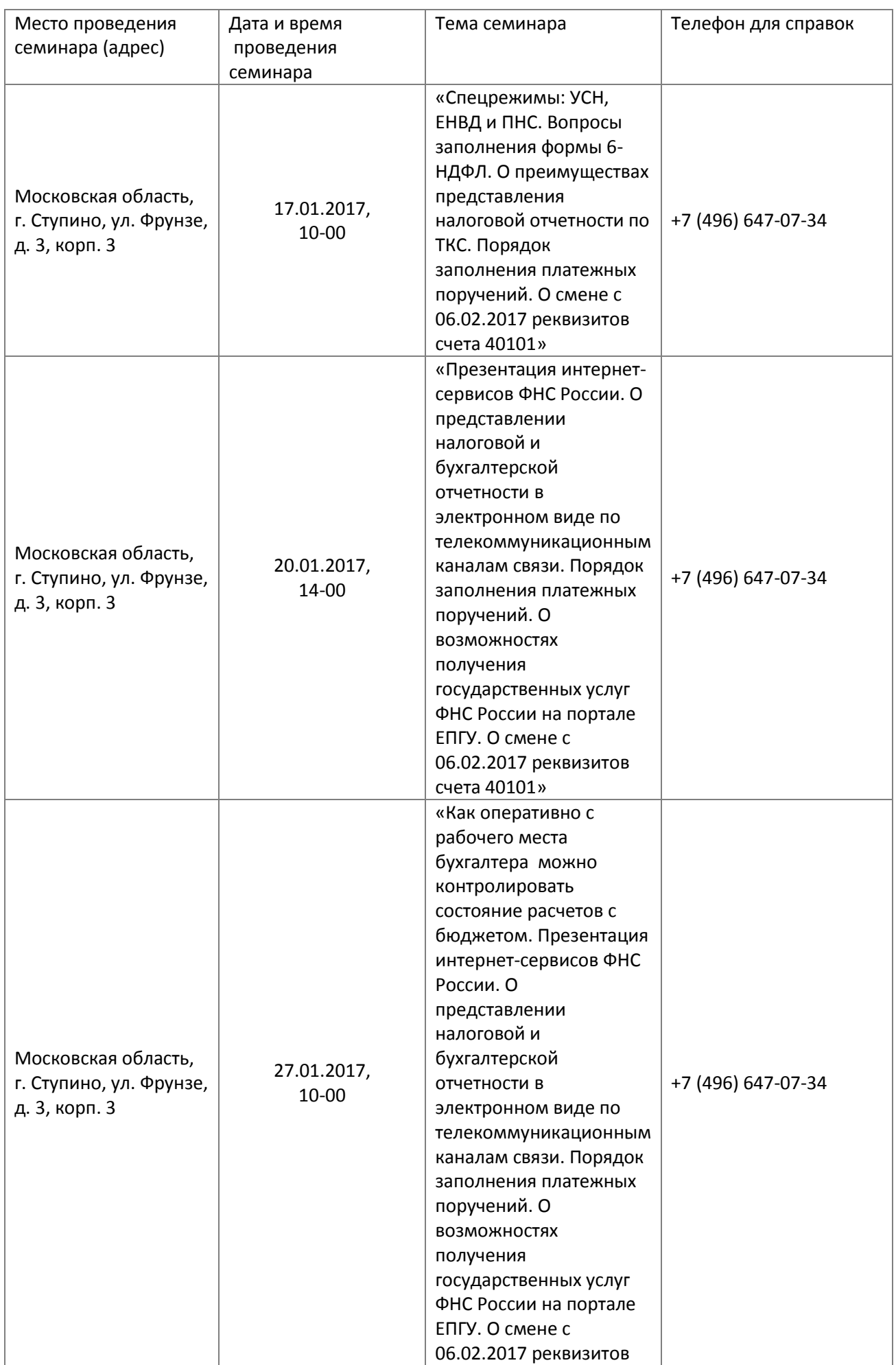

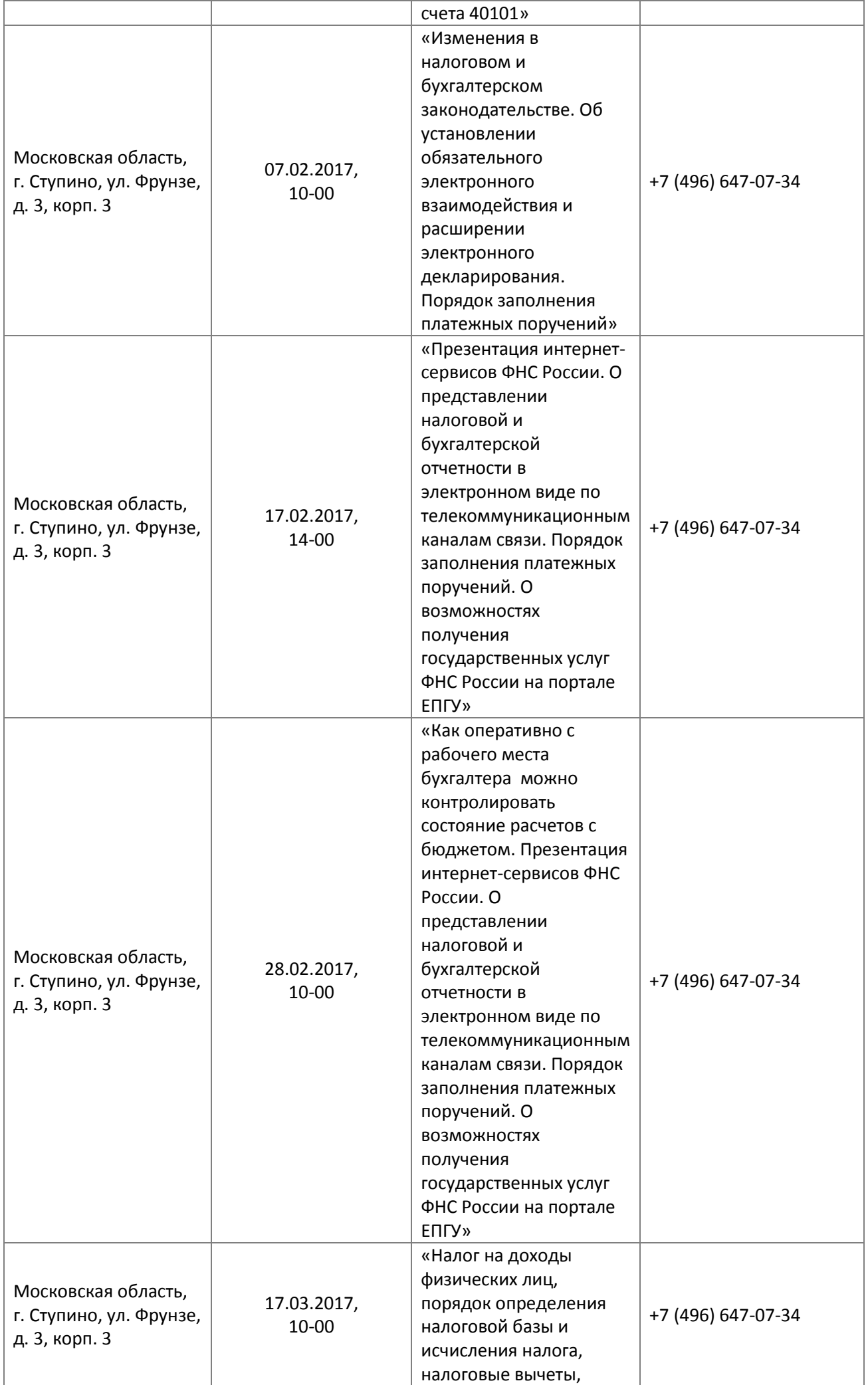

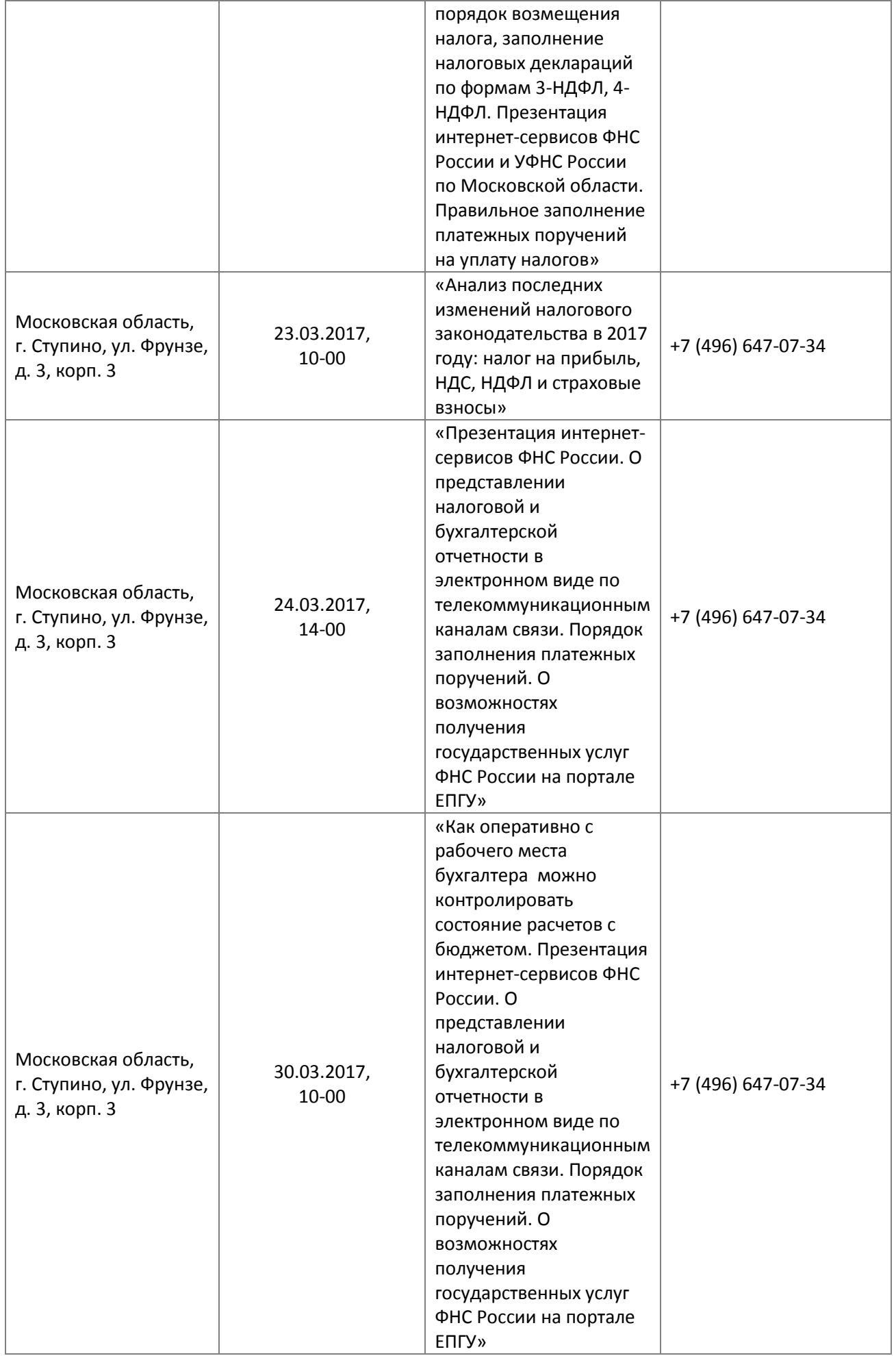